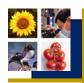

## **Extension options**

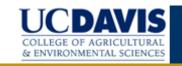

What is the best way to communicate with farmers to help them make positive changes?

## Some key factors in reaching farmers

To try something new, farmers need to

- 1. see that solutions address their concerns.
- 2. be aware of the new option(s),
- 3. trust the information source and believe they will benefit,
- 4. have enough information (with access to inputs) to test the approach, and
- 5. see a positive change in their circumstances.

  Once successfully tested, they will likely more broadly adopt a practice.

Hearing about something may raise interest and awareness, but farmers typically need to **see** results before they will try something.

**What's needed?** Analyze existing communication channels and identify strategies to best communicate a message.

- 1) Develop a list of communication options (See Table below).
- Rate the suitability of each method (High, medium or low) for the different criteria (Reach, Cost, Effectiveness)
- 3) Identify the pros and cons of the different methods.

## **Example table**

| Form                   | Numbers<br>reached | Relative cost | Effectiveness            |                  | Pros and |
|------------------------|--------------------|---------------|--------------------------|------------------|----------|
|                        |                    |               | Suitability for audience | Associated trust | Cons     |
| Written media          |                    |               |                          |                  |          |
| Posters, brochures     |                    |               |                          |                  |          |
| Fact sheets            |                    |               |                          |                  |          |
| Manuals                |                    |               |                          |                  |          |
| Newspaper              |                    |               |                          |                  |          |
| Field demonstration    |                    |               |                          |                  |          |
| and Farm walks         |                    |               |                          |                  |          |
| Farmer training        |                    |               |                          |                  |          |
| Electronic media       |                    |               |                          |                  |          |
| Radio                  |                    |               |                          |                  |          |
| Video and TV           |                    |               |                          |                  |          |
| Cell phone             |                    |               |                          |                  |          |
| Internet               |                    |               |                          |                  |          |
| Extension services     |                    |               |                          |                  |          |
| Input distributors     |                    |               |                          |                  |          |
| NGOs                   |                    |               |                          |                  |          |
| Tea/Coffee shops, etc. |                    |               |                          |                  |          |
| Other                  |                    |               |                          |                  |          |

**Exercise.** Select a technology to communicate with your farmers. Now, briefly outline a program to reach 200 farmers. What would be different if you wanted to reach 10,000 farmers?

Conclusion. Balance cost with effectiveness.

An integrated approach using multiple options may be best.

For more information visit: International Programs: <u>ip.ucdavis.edu</u>
Developed by MA Bell, S Atallah and E Hardie January, 2013

Copyright © UC Regents Davis campus, 2007. All Rights Reserved.

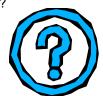